# **4 Programming with Animations**

4.1 Animated Graphics: Principles and History

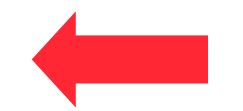

- 4.2 Types of Animation
- 4.3 Programming Animations
- 4.4 Design of Animations
- 4.5 Game Physics

#### **Eadweard Muybridge: Chronofotografie**

 $\cdot$  1830 – 1904

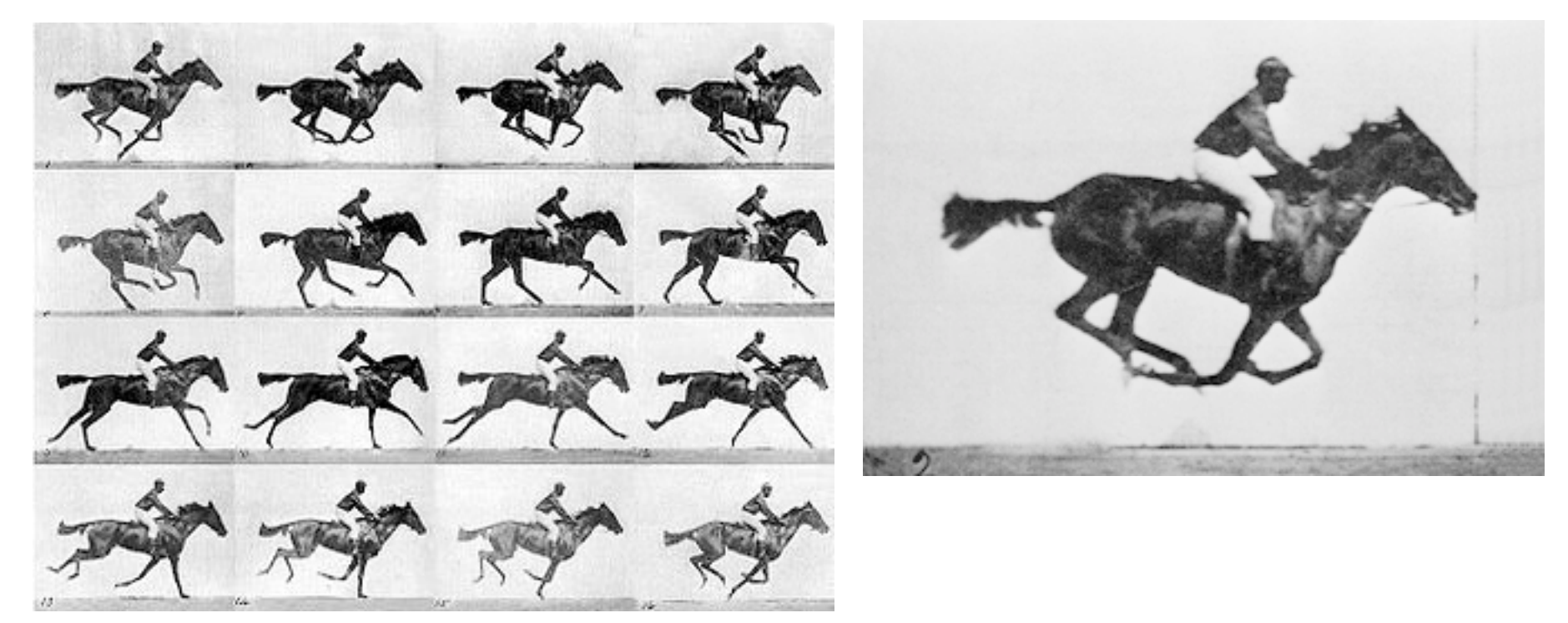

Quelle: Wikipedia

# **J. Stuart Blackton: The Father of Animation**

- $1875 1941$
- Became "rapid drawing cartoonist" for Thomas A. Edison

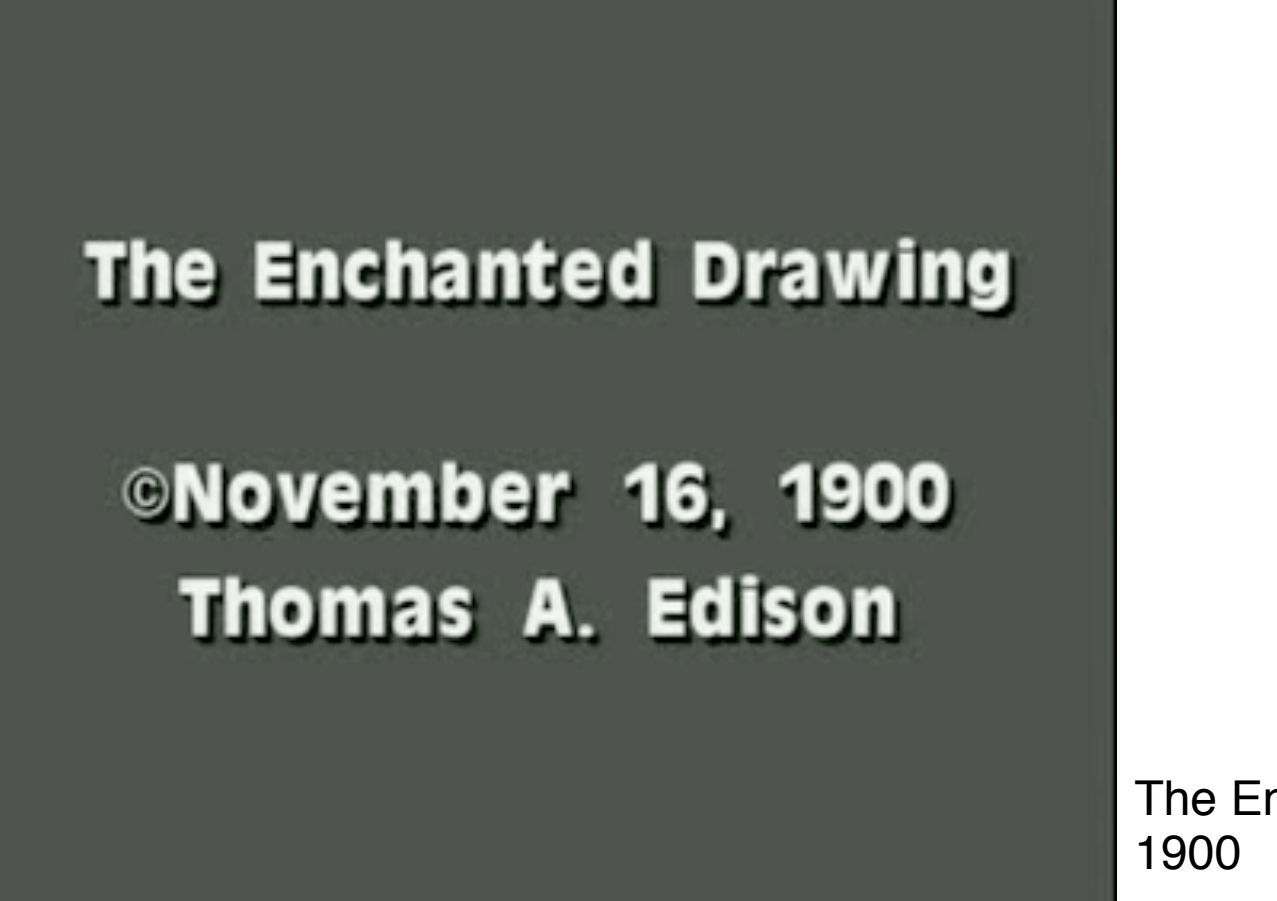

The Enchanted Drawing

#### **Problem: How to Create SO Many Pictures?**

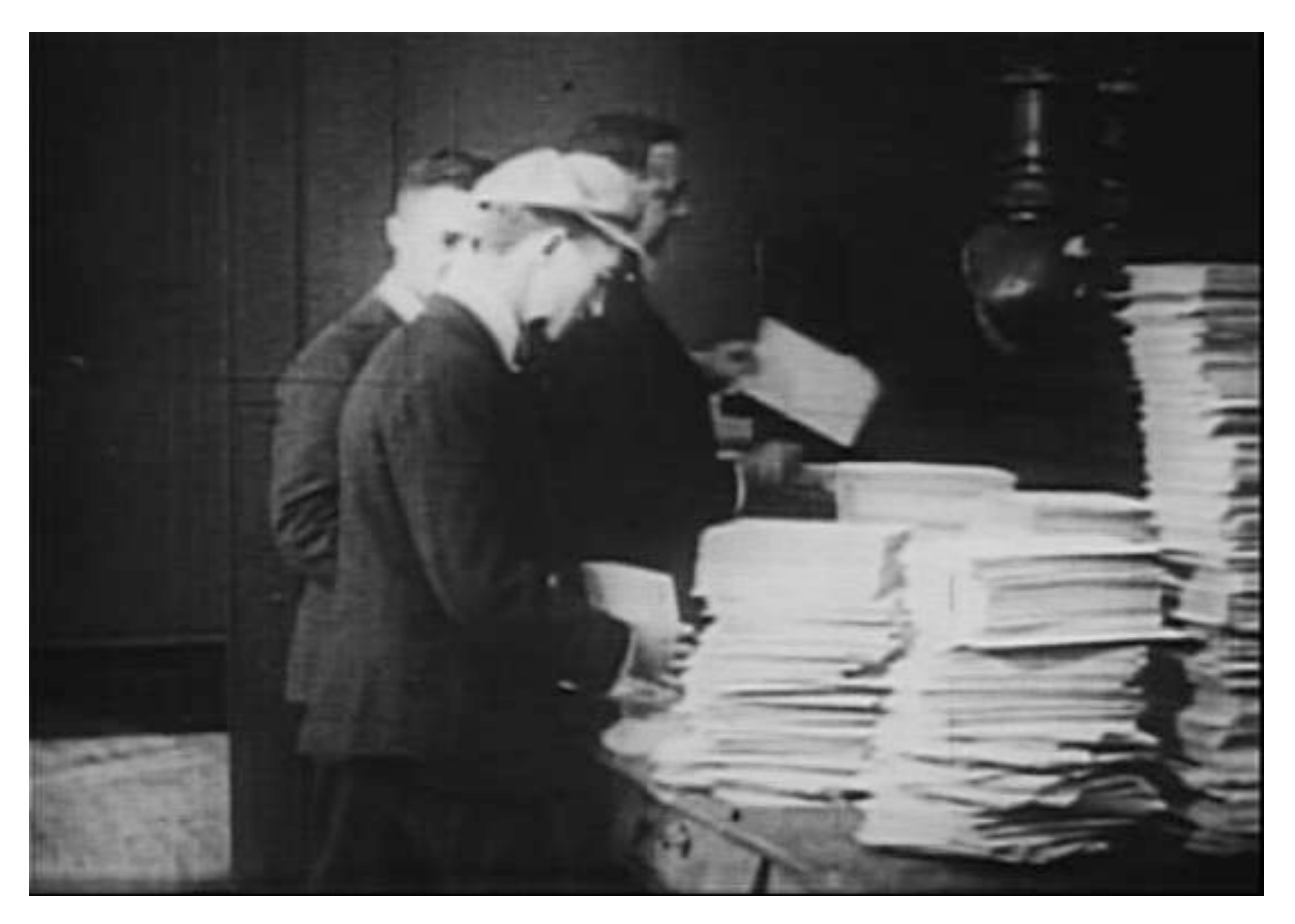

Drawing work for "Gertie the Dinosaur"

#### **Winsor McKay: Character Animation**

 $\cdot$  1867 – 1934

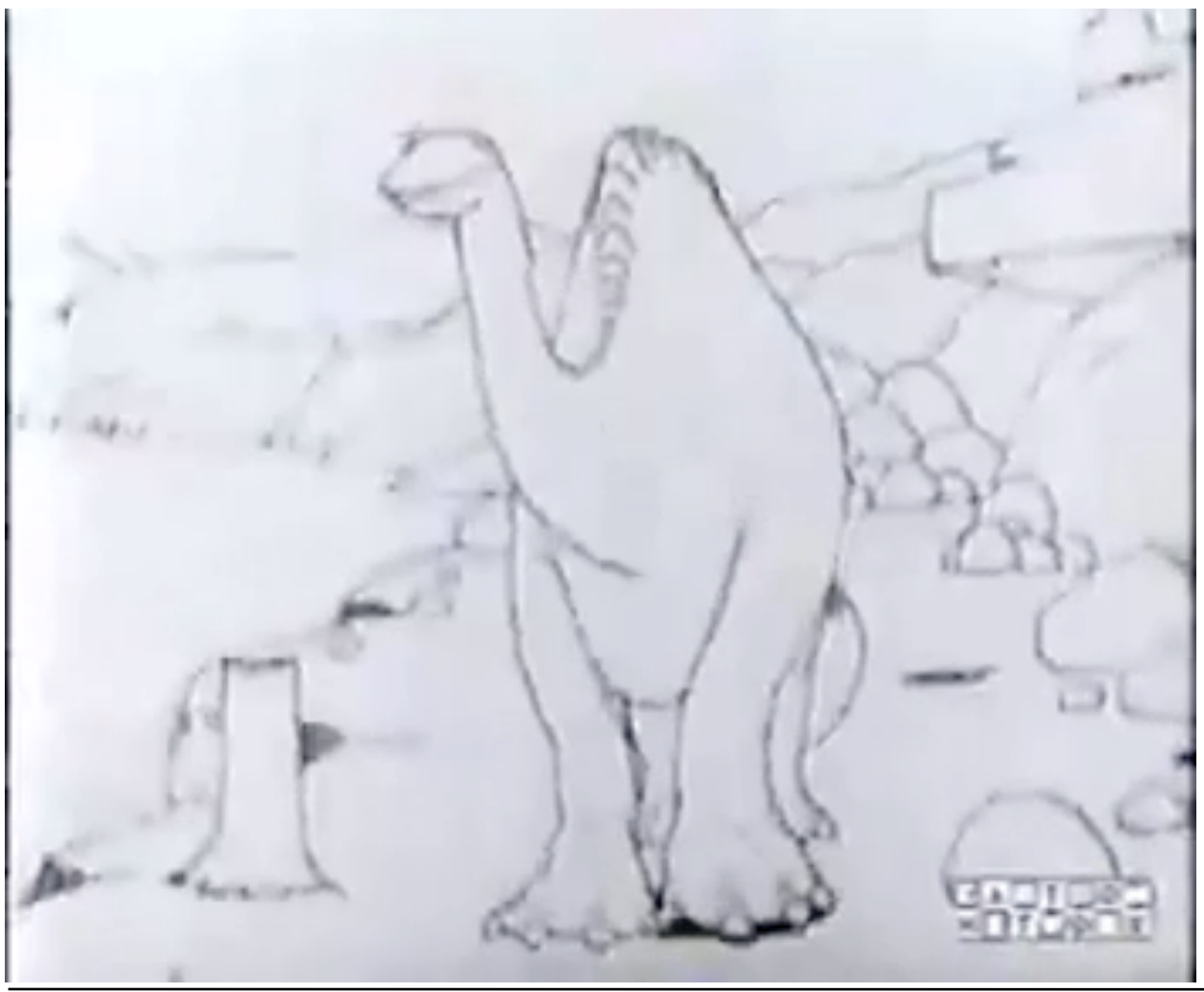

Gertie the Dinosaur 1914

First character animation First keyframe animation

> "He devised what he called the "McCay Split System", ...

> Rather than draw each frame in sequence, he would start by drawing Gertie's key poses, and then go back and fill in the frames between." (Wikipedia)

**Ludwig-Maximilians-Universität München Prof. Hußmann Multimedia-Programmierung – 4 -** 

#### **Walt Disney: Animation Industry**

 $\cdot$  1901 – 1966

Pencil

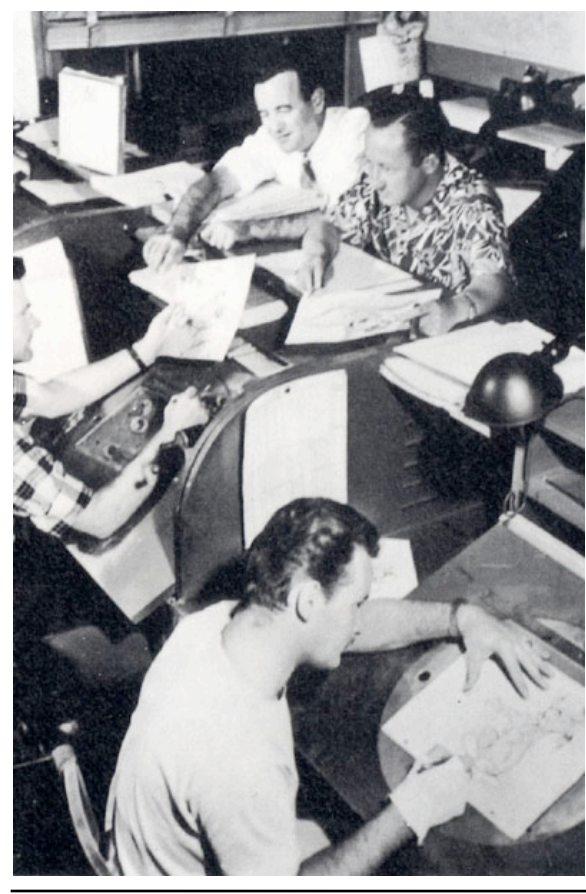

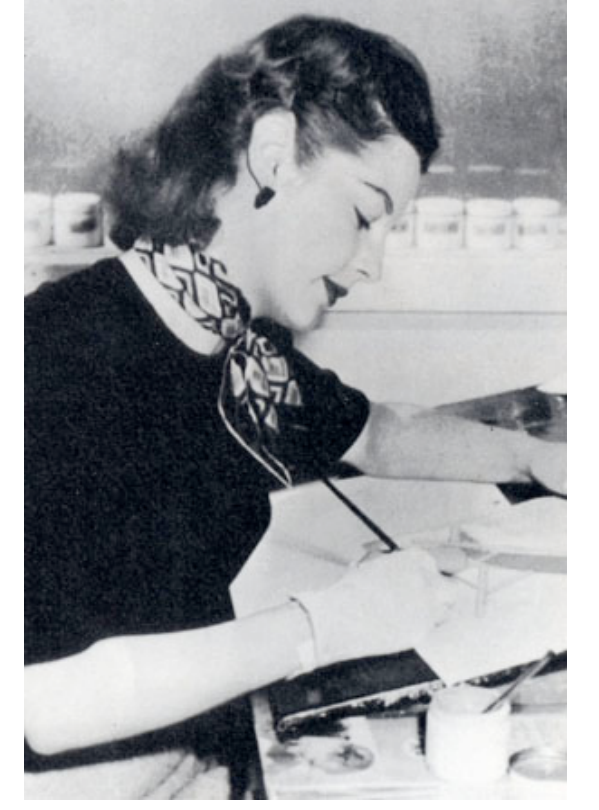

Ink

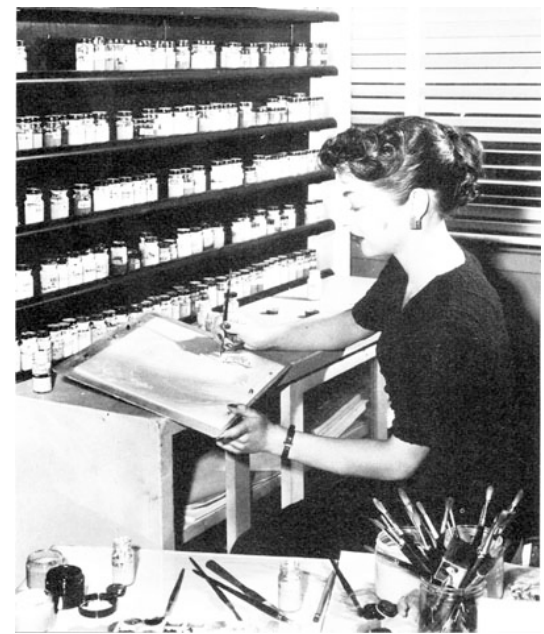

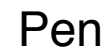

Source: Midori Kitagawa, http://atec.utdallas.edu/midori

### **In-Between Drawing**

- *Key frames:* Define the start and end points of a smooth transition
- *In-between frames:* Filled in to create the transition

Traditional hand-drawn animation:

Work split between senior artist and assistant

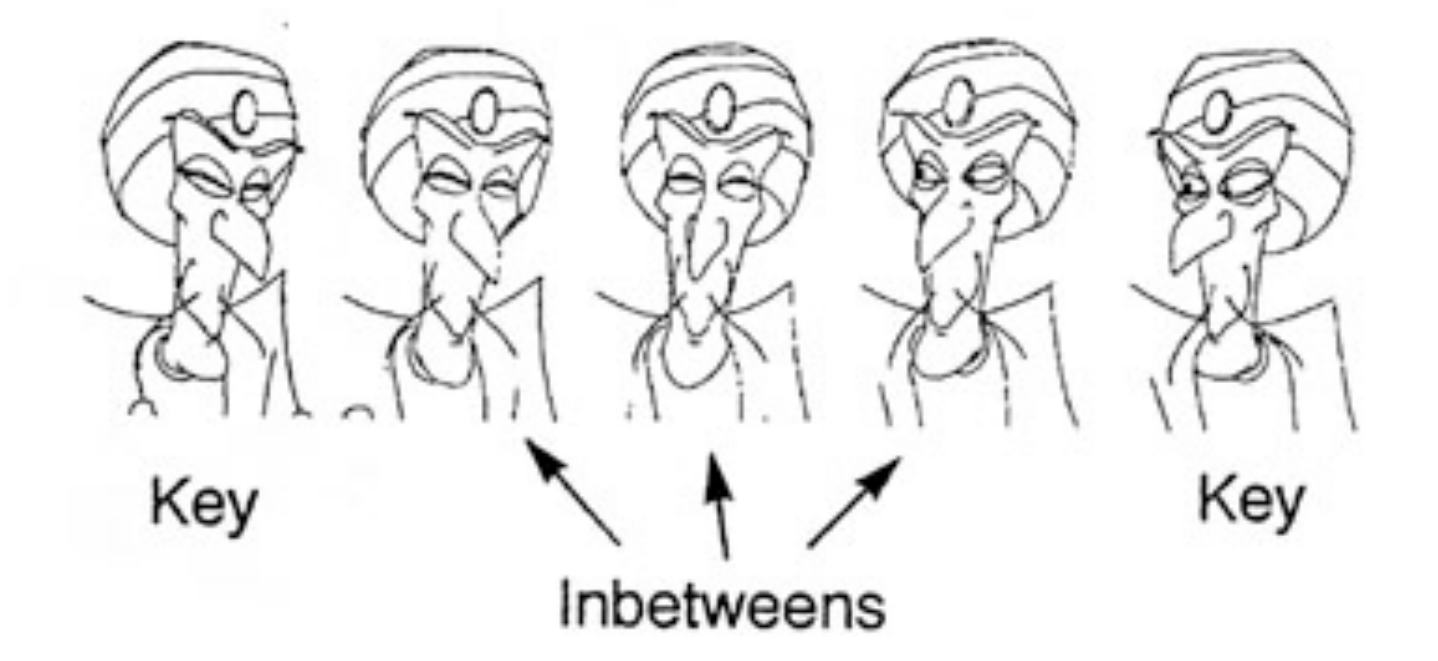

Source: Midori Kitagawa, http://atec.utdallas.edu/midori

# **Animation by Interpolation**

- Key frame:
	- Contains manually defined objects & object attributes
- In-between frame:
	- Object attributes computed automatically
- Computation of attribute values:
	- Discrete interpolation:
		- » Start and end value given
		- » Intermediate position given by frame number
	- E.g. (linear interpolation):

*delta* = (*end* – *start*) / *steps*

*value*(*i)* = *start* + *delta* \* *i*

# **4 Programming with Animations**

- 4.1 Animated Graphics: Principles and History
- 4.2 Types of Animation

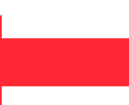

- 4.3 Programming Animations
- 4.4 Design of Animations
- 4.5 Game Physics

### **Frame-By-Frame Animation**

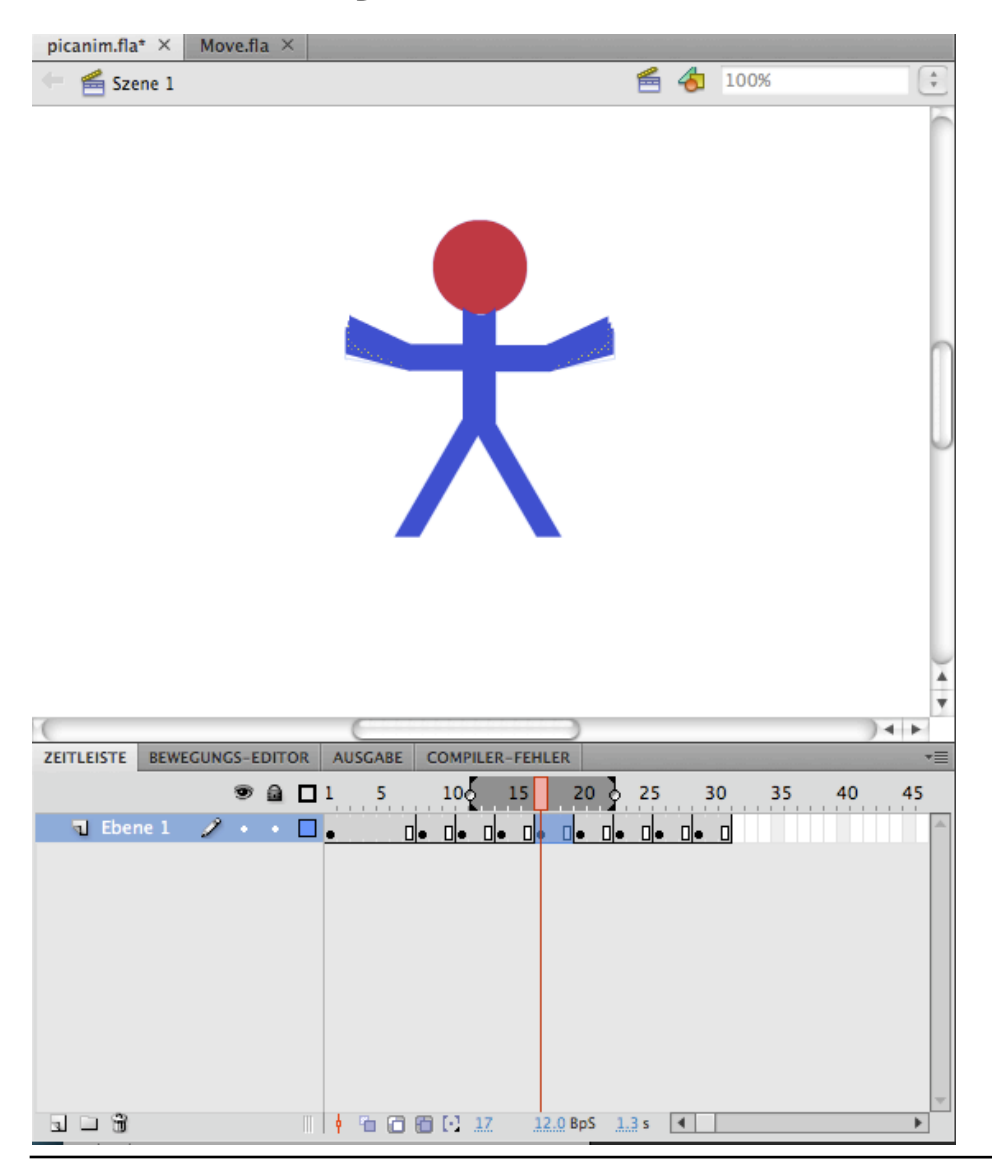

Each image is drawn manually

Special tools may be used for previewing the effect *(onion skinning)*

# **Keyframe Animation: Motion Tween in Flash**

- Properties of a (2D) object manipulated by motion tween:
	- Position (x and y)
	- Rotation (z)
	- Skew/Shear *(Neigung)*
	- Size
	- Colour effects
- Basic idea of graphically creating a motion tween:
	- Place an object (instance!) on a separate layer
	- Invoke "Create Motion Tween" (context menu)
	- Readjust property values graphically or by inspector dialogue for end frame
- Property key frames:
	- Intermediate frames with individually defined object properties
- Motion path:
	- Bezier curve, can be adjusted graphically

## **Example: Motion Tween in Flash (1)**

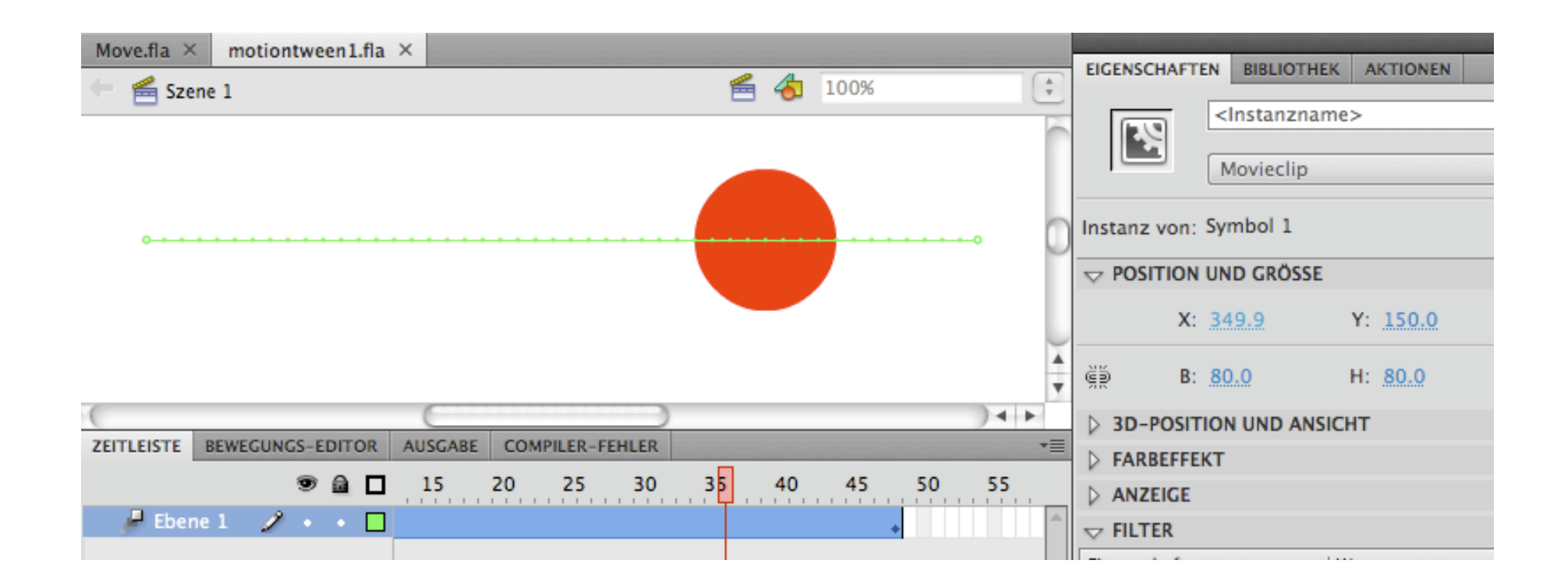

motiontween0.fla

# **Example: Motion Tween in Flash (2)**

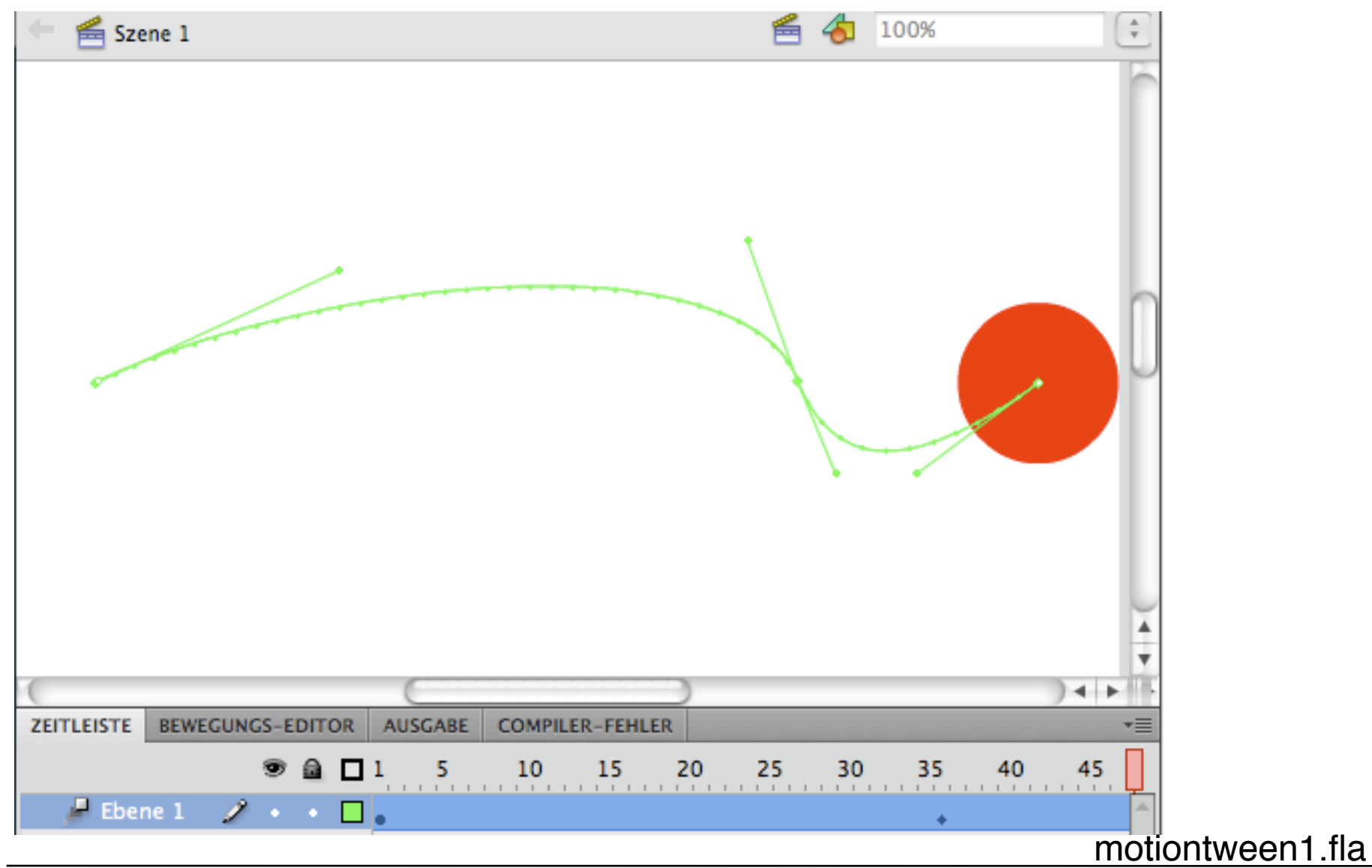

### **Example: Tweening Colours in Flash**

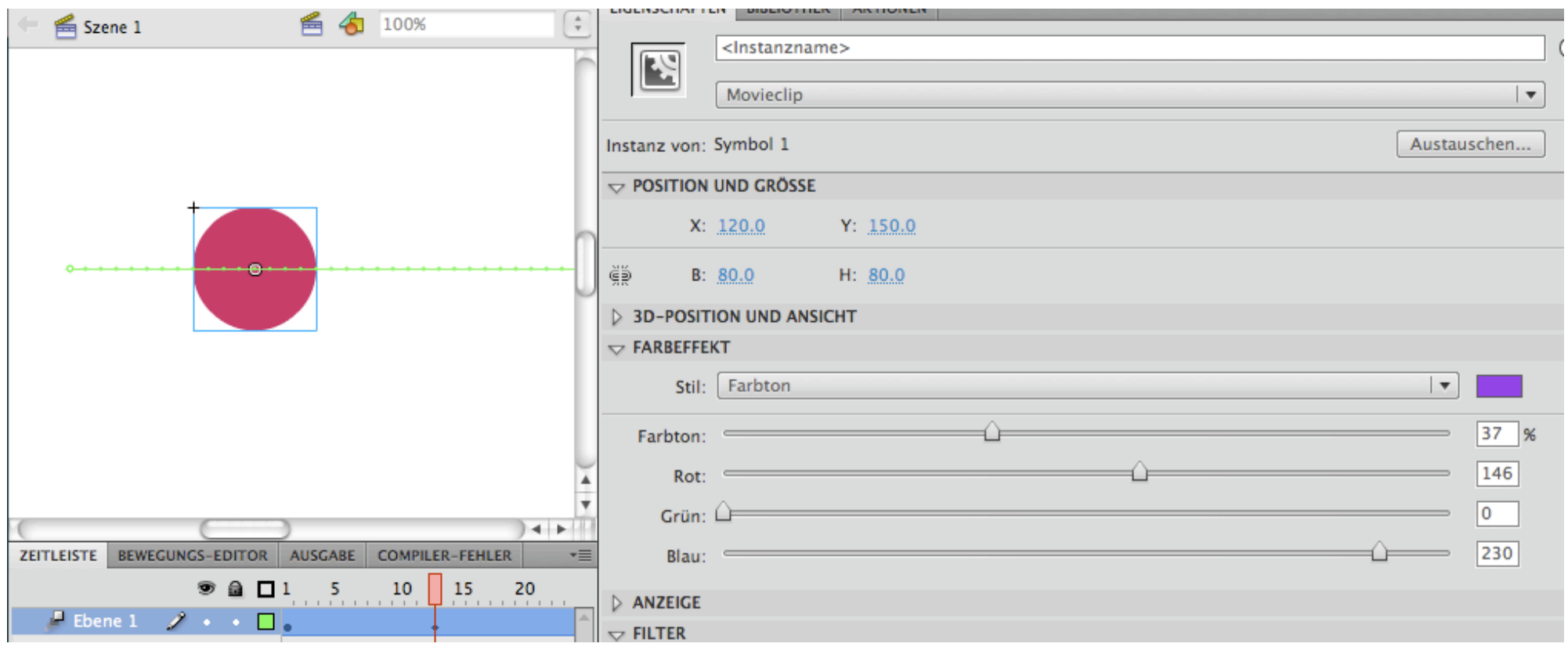

# **Example: Tweening Object Size in Flash**

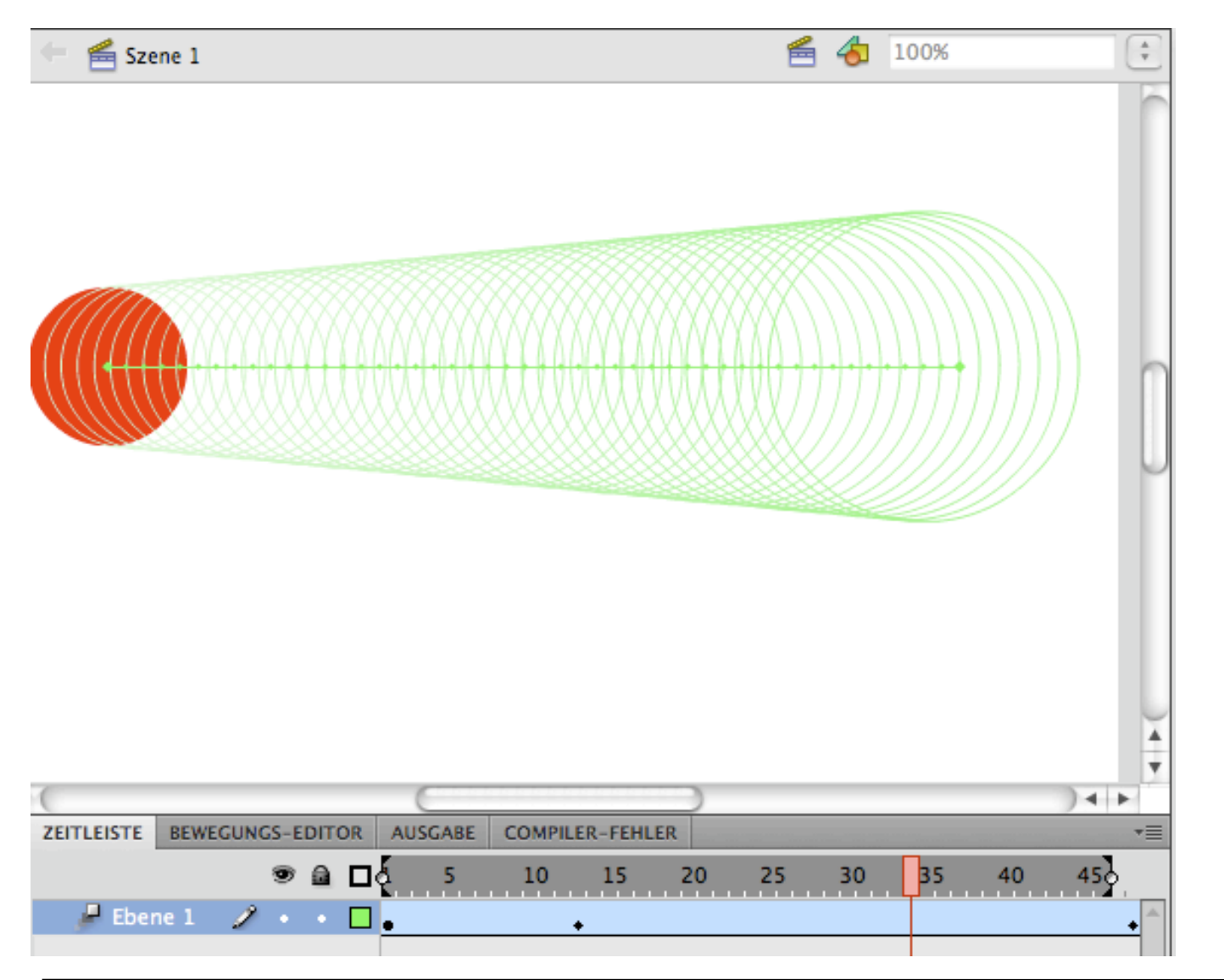

# **Example: Shape Tweening** *(Morphing)* **in Flash**

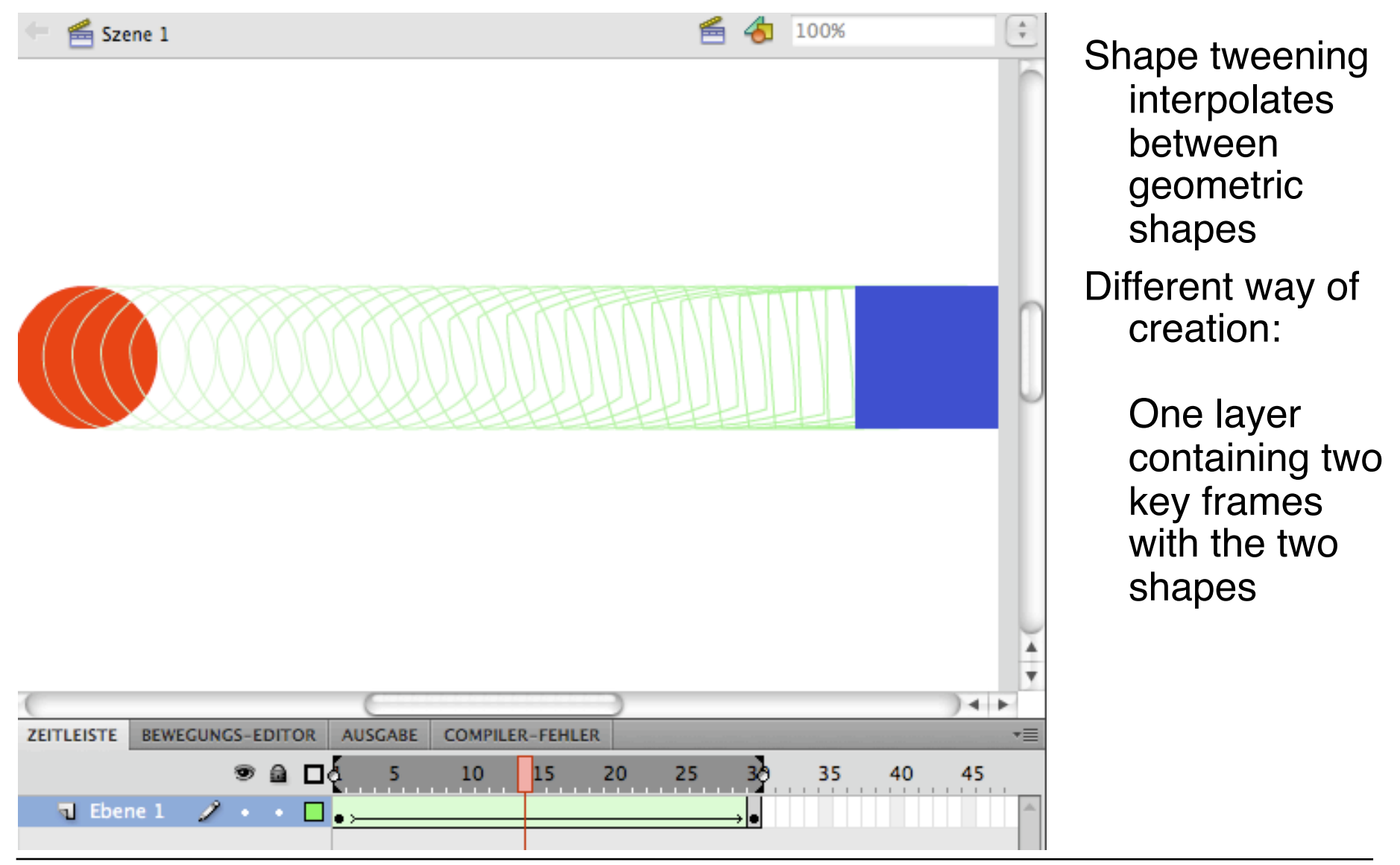

# **Example: Shape Hints (Flash)**

*Shape hints (Formmarker)* enable fine control of shape tweening

• Pair of (start/end) points to be mapped on each other in transformation

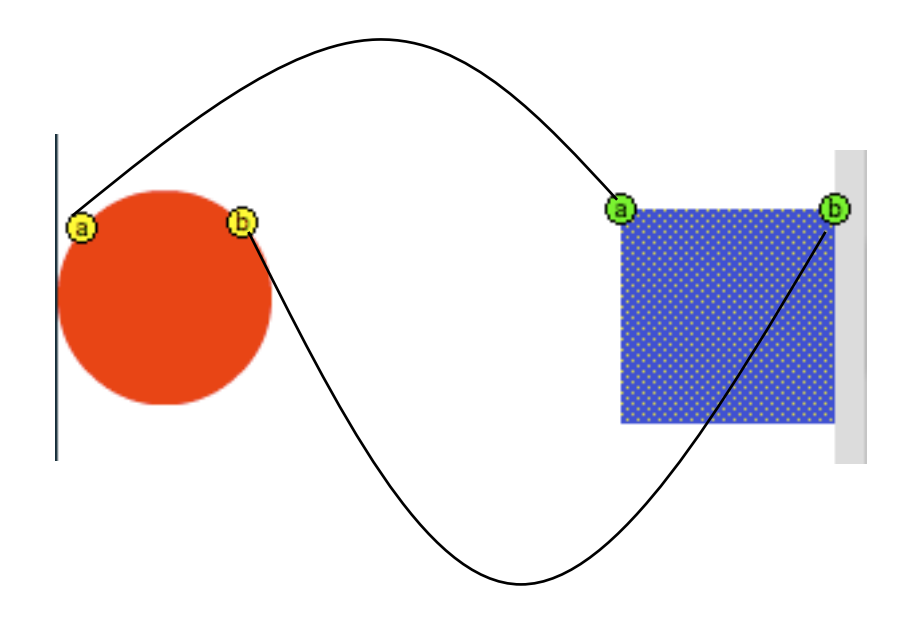

# **4 Programming with Animations**

- 4.1 Animated Graphics: Principles and History
- 4.2 Types of Animation
- 4.3 Programming Animations
- 4.4 Design of Animations
- 4.5 Game Physics

Literature:

W. McGugan 2007 (see above) K. Peters: ActionScript 3.0 Animation - Making Things Move! **Friends of ED/Apress 2007** 

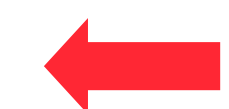

### **Linear Interpolation of Position (Python/Pygame)**

```
xstart = 40xend = 600
steps = 80 #Number of steps
deltax = (xend - xstart)/steps
frame no = 1x = xstart
y = 240
while True:
     for event in pygame.event.get():
         if event.type == QUIT:
              exit()
     pygame.draw.rect(screen,white,Rect((0,0),(scr_width,scr_height)))
     pygame.draw.circle(screen,red,(x,y),40)
     if frame_no < steps+1:
        x = \bar{x}start + deltax*frame no
        frame no += 1 pygame.display.update()
                                           Speed of animation depends on 
                                           computing speed
                                           Absolute positioning of objects
                                           gives precise control
```
#### **Interpolation using Fixed Frame Rate**

```
xstart = 40xend = 600
framerate = 30 #frames per second
steps = 80 #Number of steps
deltax = (xend - xstart)/steps
clock = pygame.time.Clock()
x = xstart
y = 240
while True:
     for event in pygame.event.get():
         if event.type == QUIT:
             exit()
     pygame.draw.rect(screen,white,Rect((0,0),(scr_width,scr_height)))
     pygame.draw.circle(screen,red,(x,y),40)
     timepassed = clock.tick(framerate)
     if x+40 < screen_width:
         x += deltax
     pygame.display.update()
                                           Speed of animation relative to frame 
                                           rate
                                           Relative positioning of objects
                                           leads to simple code
```
# **Computation of Speed**

- Frame rate  $f$ , e.g.  $f = 30$  frames/s
	- $=$  Time between frames  $t_f$  = 1/ $f$ , e.g.  $t_f$  = 1/30 s = 0.033 s
- Number of in-between steps *s*, e.g. *s* = 80
- Distance *d*, e.g. *d* = 560 px
- Distance of motion per frame:  $d_f = d/s$ , e.g.  $d_f = 560/80$  px = 7 px
- Speed of animation motion *v*:

 $v = d_f / t_f$ 

E.g. 
$$
v = 7 / (1/30) = 7 \cdot 30 \text{ px/s} = 210 \text{ px/s}
$$

• Alternative way of specifying motion timing: Motion speed is defined, distance per frame is computed  $d_t - t \cdot v$ 

$$
s = d/d_f = d/(t_f \cdot v) = (f \cdot d)/v
$$

#### **Interpolation with Fixed Frame Rate and Speed**

```
xstart = 40xend = 600
framerate = 30 #frames per second
speed = 210 #pixels per second
clock = pygame.time.Clock()
x = xstart
y = 240
while True:
     for event in pygame.event.get():
         if event.type == QUIT:
             exit()
     pygame.draw.rect(screen,white,Rect((0,0),(scr_width,scr_height)))
     pygame.draw.circle(screen,red,(x,y),40)
     timepassed_secs = clock.tick(framerate)/1000.0
     if x+40 < screen_width:
         x += timepassed_secs*speed
     pygame.display.update()
```
# **Speed and Velocity**

- Speed:
	- Magnitude (single number), measured in px/s
	- Suitable for movement along one axis (e.g. x axis)
- Velocity:
	- Speed plus direction
		- Magnitude (px/s) and angle (degrees)
	- Expressed as a 2D vector:

*velocity* = (*horizontal\_speed*, *vertical\_speed*)

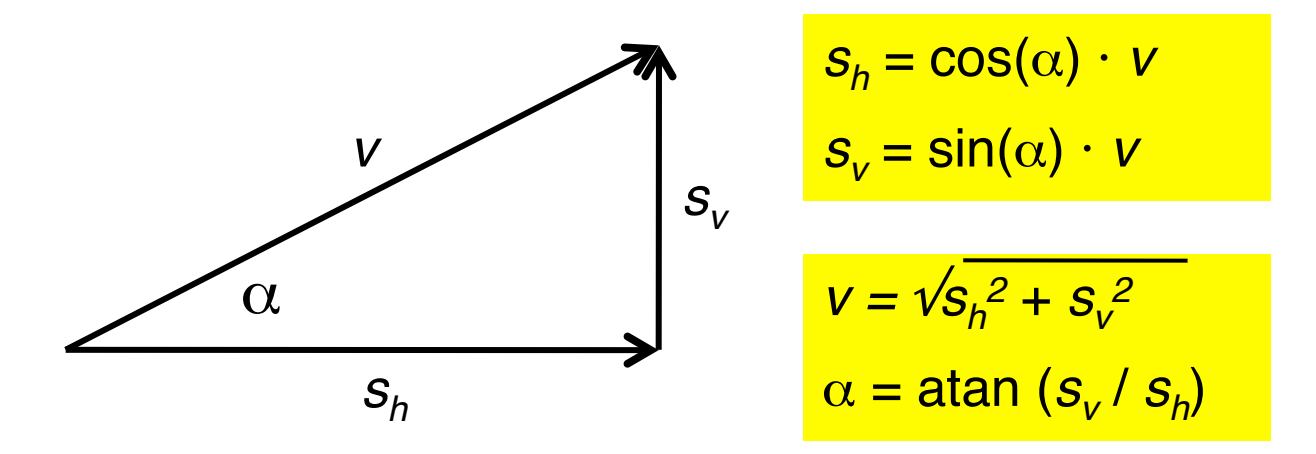

### **Velocity and Acceleration**

- Velocity
	- is added to the position values in each frame cycle
- Acceleration
	- is a force *changing velocity*
	- *Acceleration* is added to velocity in each frame cycle
	- *Deceleration* is negative acceleration
- Angular acceleration
	- Acceleration is a 2D vector (or a magnitude plus angle)

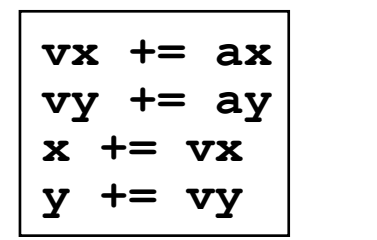

(*ax*, *ay*) acceleration (*vx*, *vy*) velocity

# **Rotation Speed**

- Speed can also be applied to non-linear movements
- Simple example:
	- Rotation
	- Magnitude expressed in degrees / second
- All concepts (computation of speed, acceleration) apply analogously

#### **Interpolating Colors**

```
red = (255,0,0)
blue = (0,0,255)
white = (255,255,255)
def blend_color (color1,color2,blend_factor):
     red1, green1, blue1 = color1
     red2, green2, blue2 = color2
     red0 = red1+(red2-red1)*blend_factor
     green0 = green1+(green2-green1)*blend_factor
     blue0 = blue1+(blue2-blue1)*blend_factor
     return int(red0), int(green0), int(blue0)
```
**blend\_color(red,blue,colorfactor)**

#### **Interpolating Colors and Size**

```
...
x = xstart
y = 240
steps = framerate*(xend-xstart)/speed
sizefactor = 1
colorfactor = 0
while True:
     for event in pygame.event.get():
         if event.type == QUIT:
              exit()
     pygame.draw.rect(screen,white,Rect((0,0),(scr_width,scr_height)))
     pygame.draw.circle(screen,blend_color(red,blue,colorfactor), (x,y),40*sizefactor)
     timepassed_secs = clock.tick(framerate)/1000.0
     if x+80 < screen_width:
         x += timepassed_secs*speed
         sizefactor += 1.0/steps
         colorfactor += 1.0/steps
     pygame.display.update()
```
### **Frame-Dependent Animation in Flash**

- Animation:
	- Modification of object attributes dependent on time / current frame
	- How to flexibly react on progress of time?
- *ENTER\_FRAME* event:
	- Fired every time a new frame is displayed
	- Requires a special event handler to be registered
- Object-oriented program logic:
	- All objects have their local methods for dealing with changes
		- » E.g. by moving their position
		- » **MovieClip** subclasses inherit e.g. **x** and **y** properties
	- Enter frame event handler needs to call all necessary update methods

# **Example: Frame-Dependent Animation in Flash (1)**

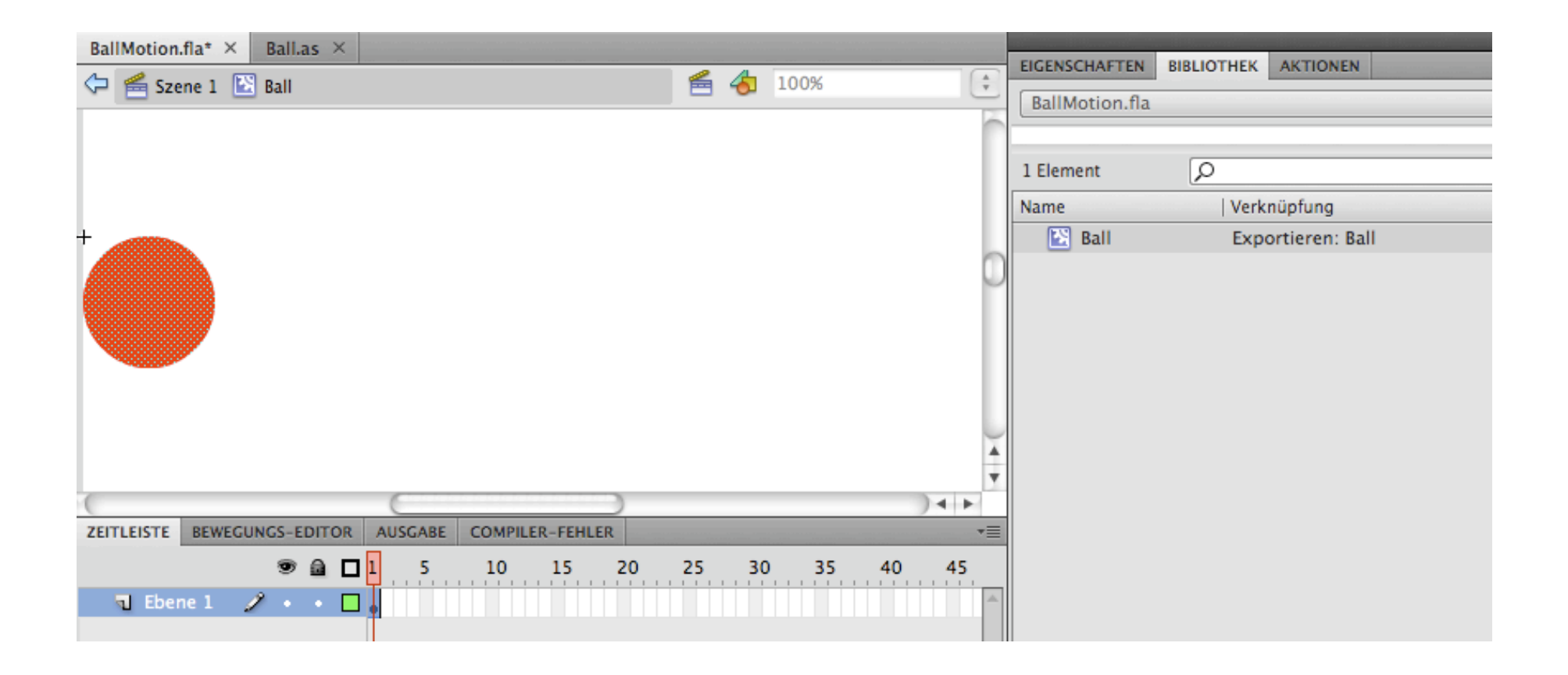

# **Example: Frame-Dependent Animation in Flash (2)**

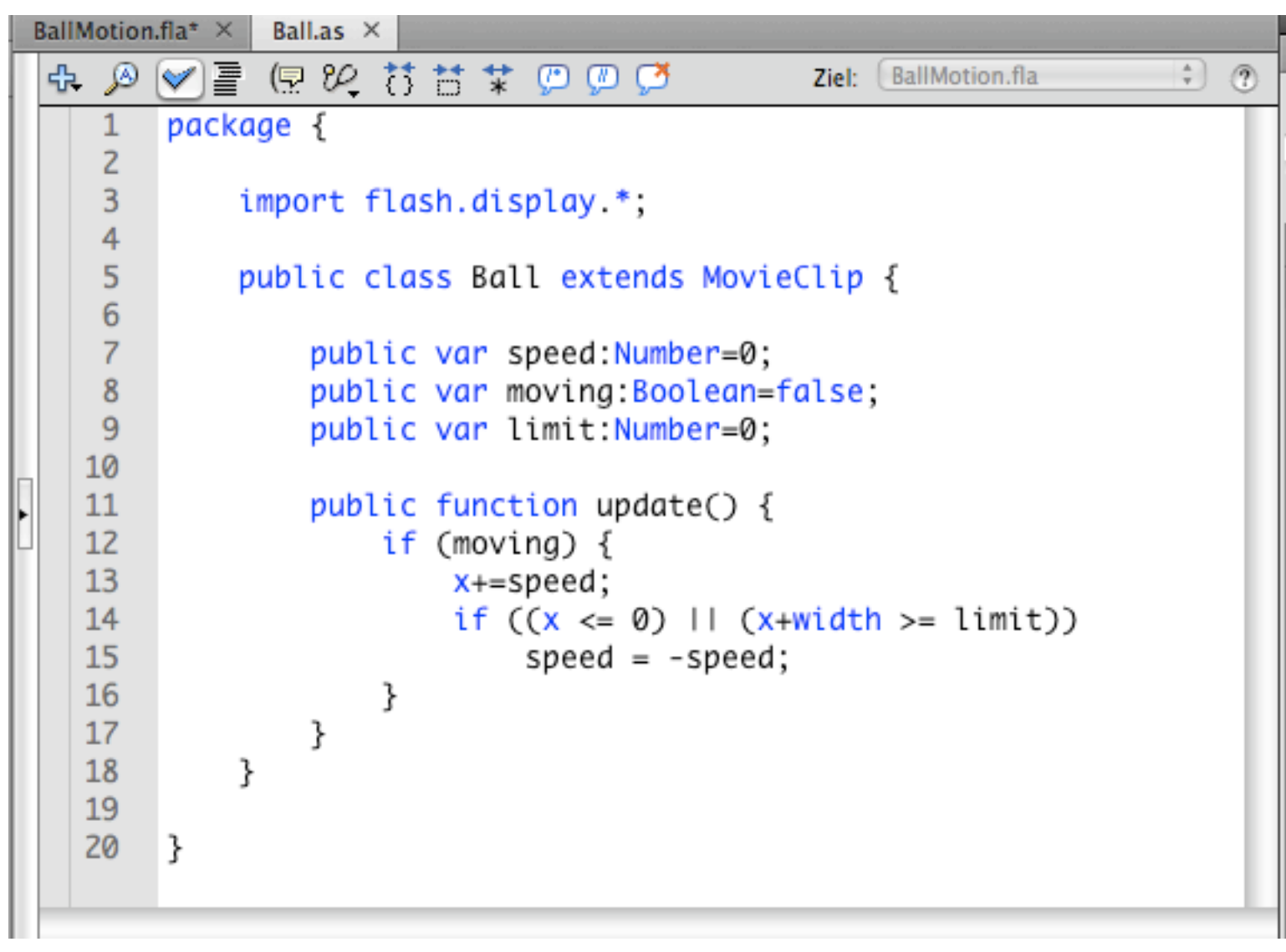

# **Example: Frame-Dependent Animation in Flash (3)**

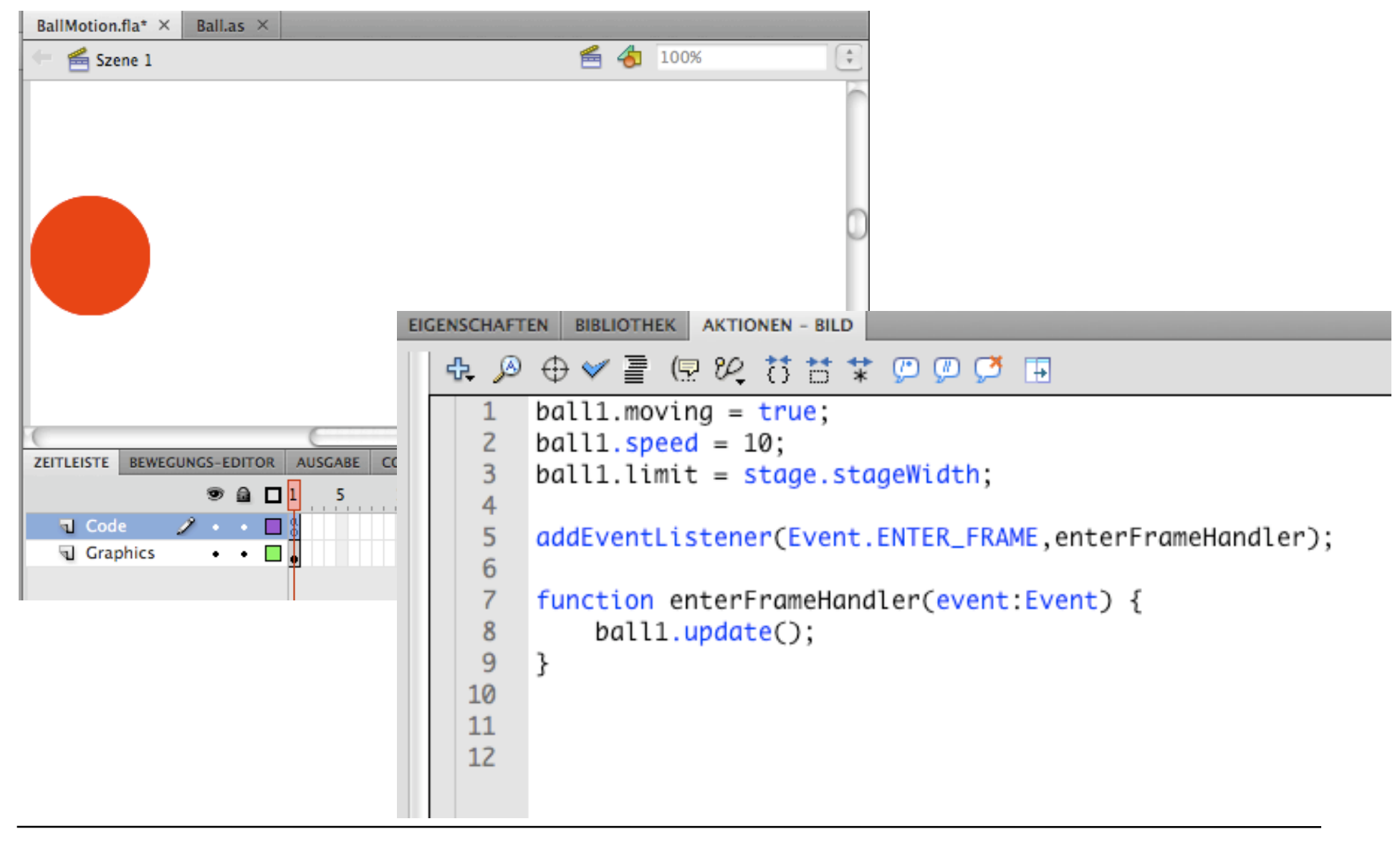

#### **Adding Vertical Movement**

```
package { import flash.display.*;
    public class Ball extends MovieClip {
       public var speed:Number=0;
       public var moving:Boolean=false;
       public var limit:Number=0;
       public var jump:Number = 0;
       public var toRight = true;
       public var inLeftHalf:Boolean = true;
       function update() {
          if (moving) {
             x+=speed;
             if ((x <= 0) || (x+width >= limit)) {
                speed = -speed;
                toRight = !toRight;
 }
          inLeftHalf = (x+width)*2 <= limit;
          if ((inLeftHalf && toRight) || (!inLeftHalf && !toRight))
             y -= jump;
          else
             y += jump;
 }
   }
}
```
# **Collision Detection**

- Moving objects may meet other objects and boundaries
	- *Collision detection* algorithm is responsible for detecting such situations
- Simple collision detection:
	- Width and/or height, calculated from expected position, is beyond some limit
- Potential problem:
	- Rounding errors may conceal collision event!

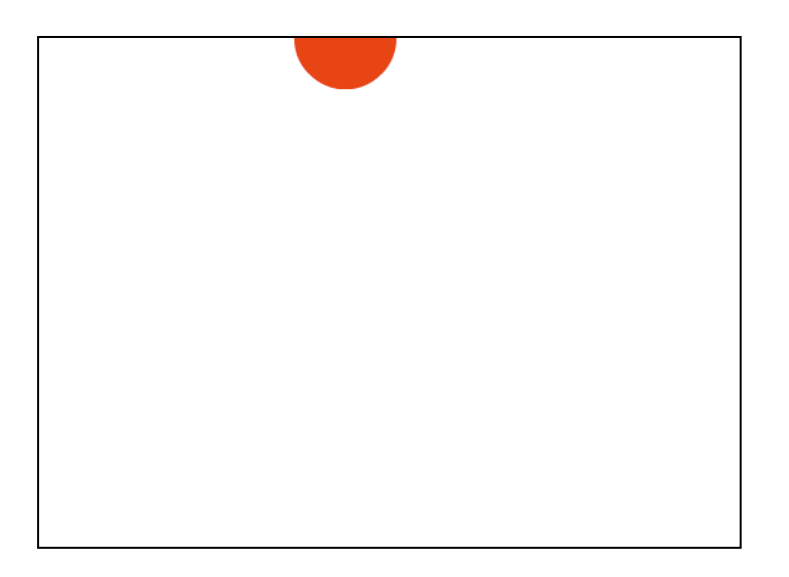

#### **Non-Linear Interpolation**

- **EaseIn / EaseOut / EaseBoth:**
	- Methods of "slowing down" and speeding uo
	- Frequently used (in small proportions) in sorts
	- Idea: Start slowly, speed up, "cruise", slow down, end smoothly

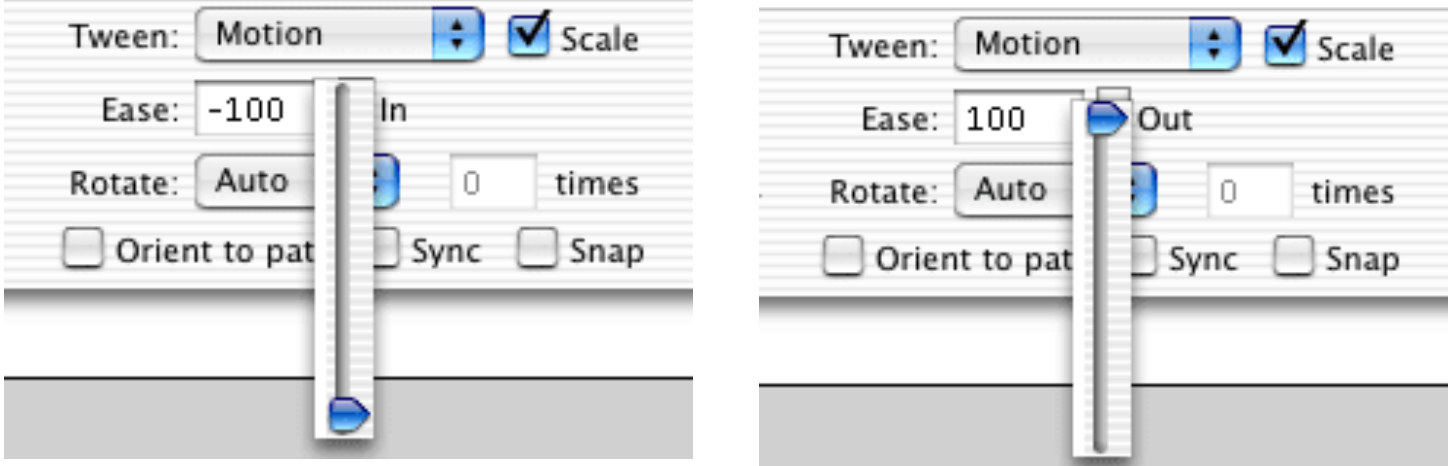

# **Animation in JavaFX**

- JavaFX contains pre-defined animation templates
- Key idea is the mapping from timeline values to actual object values

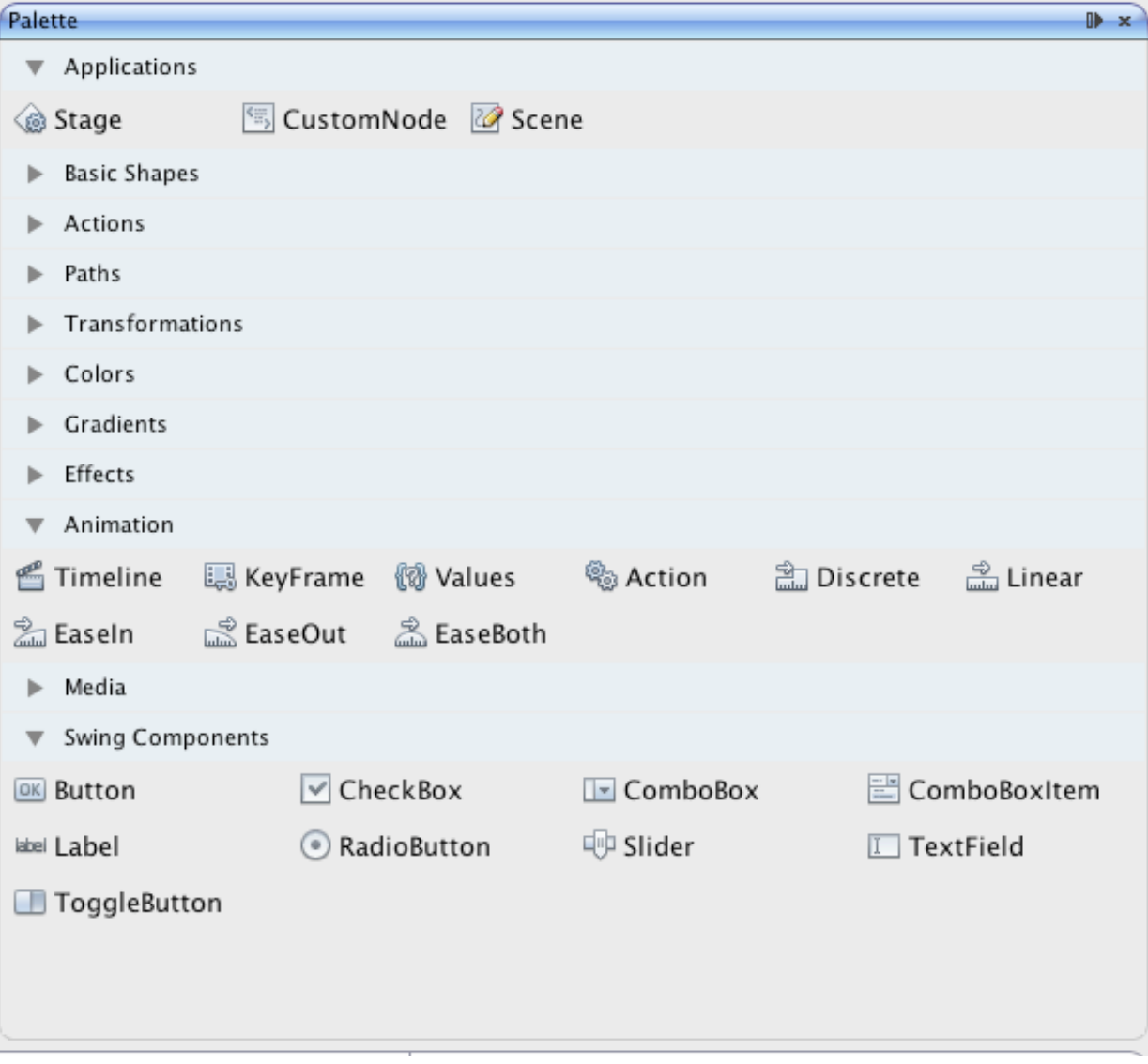